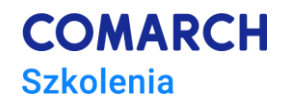

# **Microsoft Visio – tworzenie diagramów**

### **Cele szkolenia**

Kurs przeznaczony dla osób pragnących nabyć podstawowe umiejętności tworzenia profesjonalnych diagramów i osadzania ich w aplikacjach MS Office.

### **Umiejętności**

Dzięki szkoleniu uczestnik będzie:

- sprawnie poruszać się w aplikacji MS Visio,
- tworzyć diagramy a także własne szablony diagramów
- przenosić swą pracę do innych aplikacji MS Office.

## **Profil uczestników**

Kurs przeznaczony dla pracowników tworzących zaawansowaną dokumentację w MS Office

### **Przygotowanie uczestników**

Od uczestników szkolenia znajomości środowiska Windows i podstaw obsługi pakietu MS Office.

#### **Szczegółowy program szkolenia**

Uruchomienie programu i jego składniki

- Diagramy, kształty, szablony
- Modyfikacje diagramów

#### **Obiekty**

• Tryby i atrybuty

Matryce (wzorniki)

- Dobór istniejących matryc
- Modyfikacja matryc

Wsparcie projektowania

- Siatki, linijki
- **Wyrównanie**

**Centrum Szkoleniowe Comarch** ul. Prof. Michała Życzkowskiego 33 31-864 Kraków

• Warstwy

Diagramy złożone

- Prezentacja diagramu
- Wydruk

Eksport do strony Web

Integracja z pakietem MS Office

#### **Metoda realizacji szkolenia**

Szkolenie realizowane jest w formie naprzemiennie następującej po sobie części teoretycznej w postaci mini wykładów oraz części praktycznej w postaci ćwiczeń komputerowych. Szkolenie łączy w sobie fachową wiedzę merytoryczną z praktycznymi przykładami jej wykorzystania w środowisku pracy.

# **Liczba dni, liczba godzin szkoleniowych**

2 dni, 16 godzin szkoleniowych

# **Ścieżka rozwoju po szkoleniu**

Zapraszamy do zapoznania się z ofertą szkoleń pakietu MS Office.

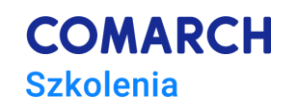